# UNIVERSITÄT LEIPZIG

**Institut für Informatik**

Abt. Technische Informatik Dr. Hans-Joachim Lieske

# Aufgaben zum Seminar Technische Informatik

## Aufgabe 2.4.1. - Gruppenschaltung elektronischer Bauelmente

Gegeben ist folgende Schaltung:

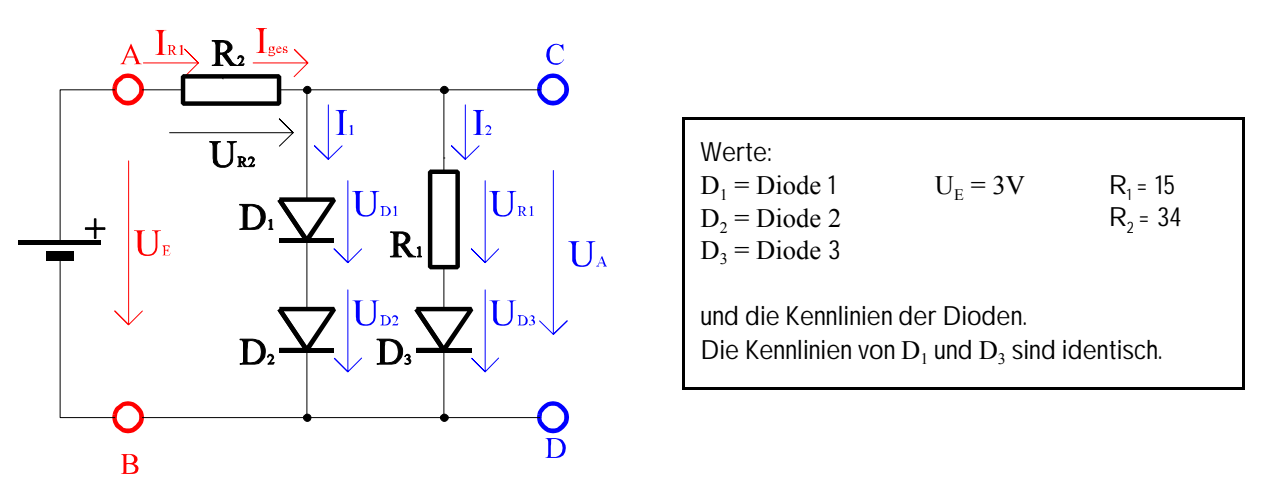

#### Abb. 1

Für einfache Betrachtungen können Diodenkennlinien als Einheit von zwei Geraden approximiert werden.

#### Aufgabe:

Bestimmen Sie die Ausgangsspannung  $U_A$ , den Gesamtstrom I<sub>ges</sub> die Teilspannungen  $U_{D1}$ ,  $U_{D2}$ ,  $U_{D3}$  und  $U_{R1}$  über die Dioden und den Widerstand sowie die Teilströme  $I_{D1}$ ,  $I_{D2}$ ,  $I_{D3}$  und  $I_{R1}$  durch die Dioden und den Widerstand.

- 1. Konstuieren Sie die Ersatzkennlinie K<sub>1</sub> für die Reihenschaltung von Diode D<sub>1</sub> und Diode D<sub>2</sub>. Beachten Sie, daß sich hierbei die Spannungen addieren.
- 2. Konstuieren Sie die Ersatzkennlinie K<sub>2</sub> für die Reihenschaltung von Diode D<sub>3</sub> und Widerstand R<sub>1</sub>. Beachten Sie, daß sich hierbei die Spannungen addieren.
- 3. Konstuieren Sie die Ersatzkennlinie K<sub>3</sub> für die Parallelschaltung der Reihenschaltungen K<sub>1</sub>und K<sub>2</sub>. Beachten Sie, daß sich hierbei die Ströme addieren.
- 4. Konstruieren Sie die Widerstandsgeraden für R<sub>2</sub>.
- 5. Bestimmen Sie aus der Widerstandsgeraden für  $R_2$  und der Ersatzkennlinie K<sub>3</sub> den Arbeitspunkt U<sub>A</sub>, I<sub>ges</sub> des Systems aus  $D_1$ ,  $D_2$ ,  $D_3$  und  $R_1$ .
- 6. Bestimmen Sie mithilfe der Ersatzkennlinien  $K_1$  und  $K_2$  die Ströme I<sub>1</sub> und I<sub>2</sub> durch die beiden Zweige.
- 7. Bestimmen Sie die Teilströme  $I_{D1}$ ,  $I_{D2}$ ,  $I_{D3}$  und  $I_{R1}$  durch die Dioden und den Widerstand
- 8. Bestimmen Sie mithilfe der Ersatzkennlinie K<sub>1</sub> und der Kennlinien von Diode D<sub>1</sub> und Diode D<sub>2</sub> die Teilspannungen U<sub>D1</sub> und  $U_{D2}$ .
- 9. Bestimmen Sie mithilfe der Ersatzkennlinie K<sub>2</sub> und der Kennlinien von Diode D<sub>3</sub> und Widerstand R<sub>1</sub> die Teilspannungen  $U_{D3}$  und  $U_{R1}$ .

Für die Intervalle sind explizite Werte anzugeben. Angaben wie "sonst" oder "Rest" sind nicht zulässig!

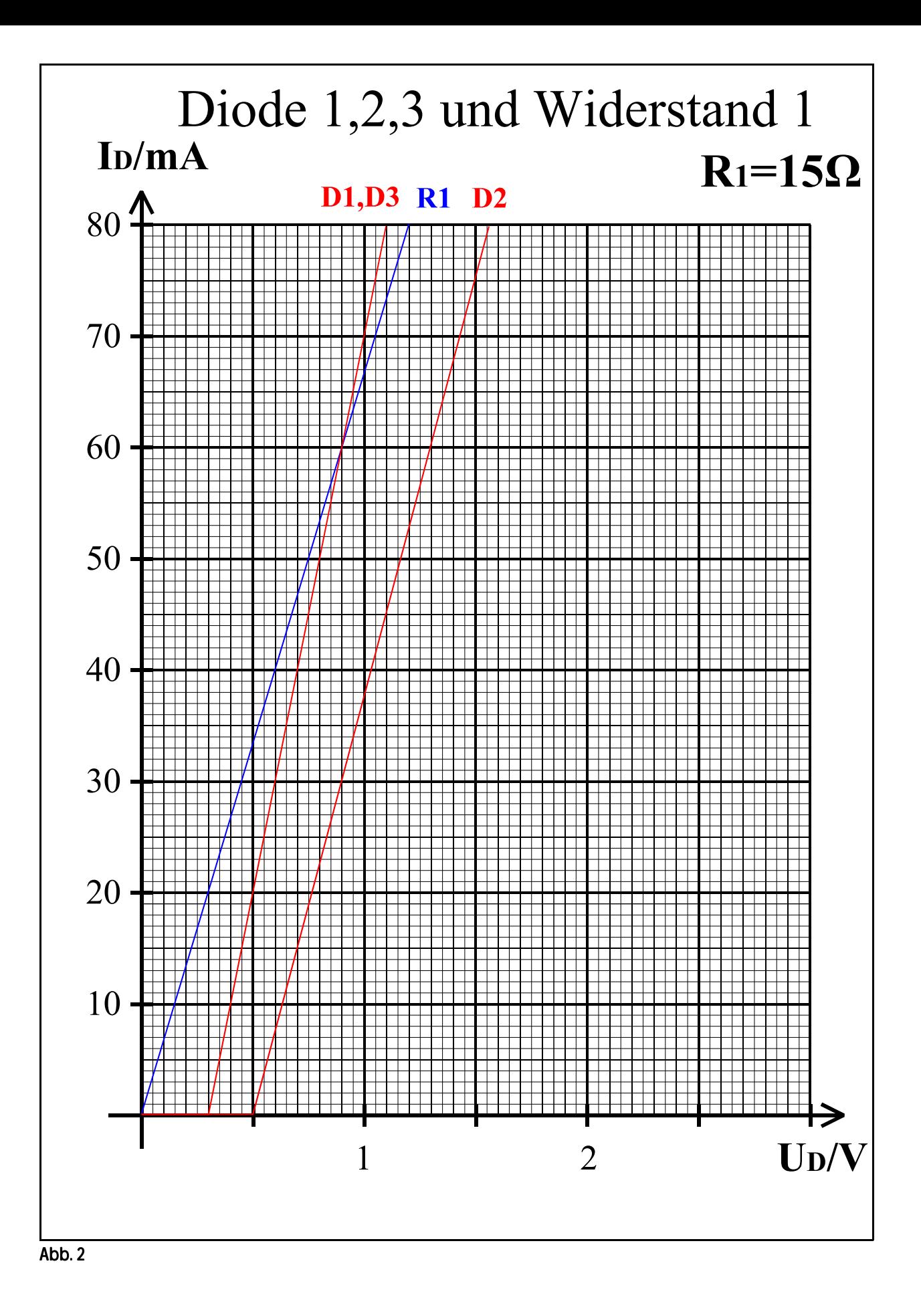

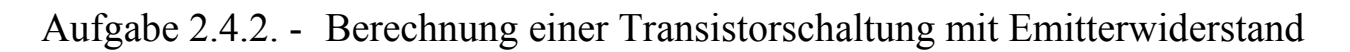

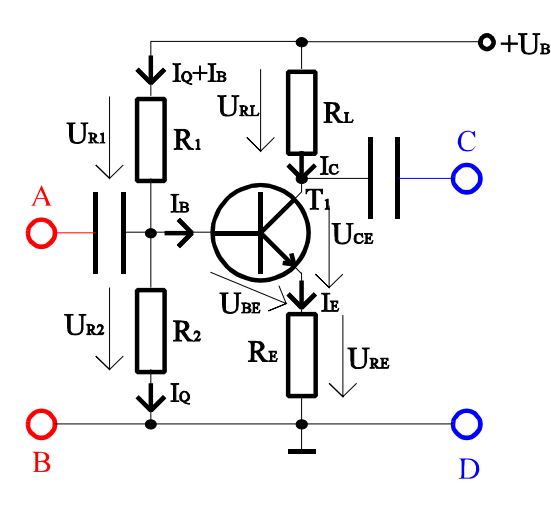

Werte:

$$
U_B = 12V
$$
  $I_{CA} = 5mA$   $I_Q = 5 I_B$   
\n $U_{BEA} = 0.7 V$   $B_A = \beta_{DCA} = 300$ 

Übliche Werte:

$$
U_{RE} \approx 0.1 U_B \text{ für } U_{RE} \ge 0.5 V \dots 1V
$$
  

$$
U_{CEA} \approx (U_B - U_{RE})/2
$$
  

$$
I_Q = (5 \dots 10) I_B
$$

Abb. 3

Aufgabe: Berechnen Sie die Widerstände der Schaltung.

- 1. Berechnen Sie die Spannung  $U_{RE}$  und den Emitterwiderstand  $R_E$ .
- 2. Berechnen Sie die Kollektor-Emitterspannung  $\rm U_{CEA}.$
- 3. Berechnen Sie die Spannung  $U_{RL}$  und den Lastwiderstand  $R_L$ .
- 4. Berechnen Sie den Basisstrom I<sub>B</sub> mittels der Stromverstärkung B<sub>A</sub>.
- 5. Berechnen Sie den Querstrom I<sub>O</sub>
- 6. Berechnen Sie die Widerstände  $R_1$  und  $R_2$
- 7. Bestimmen Sie die Werte der Widerstände aus der E48-Reihe (siehe Tabelle). Es sind die Werte zu nehmen die dem Normwert am nächsten sind.

Stellen Sie die Ergebnisse in einer Tabelle dar.

Für die Berechnungen wird hier kein Kennlinienfeld benötigt.

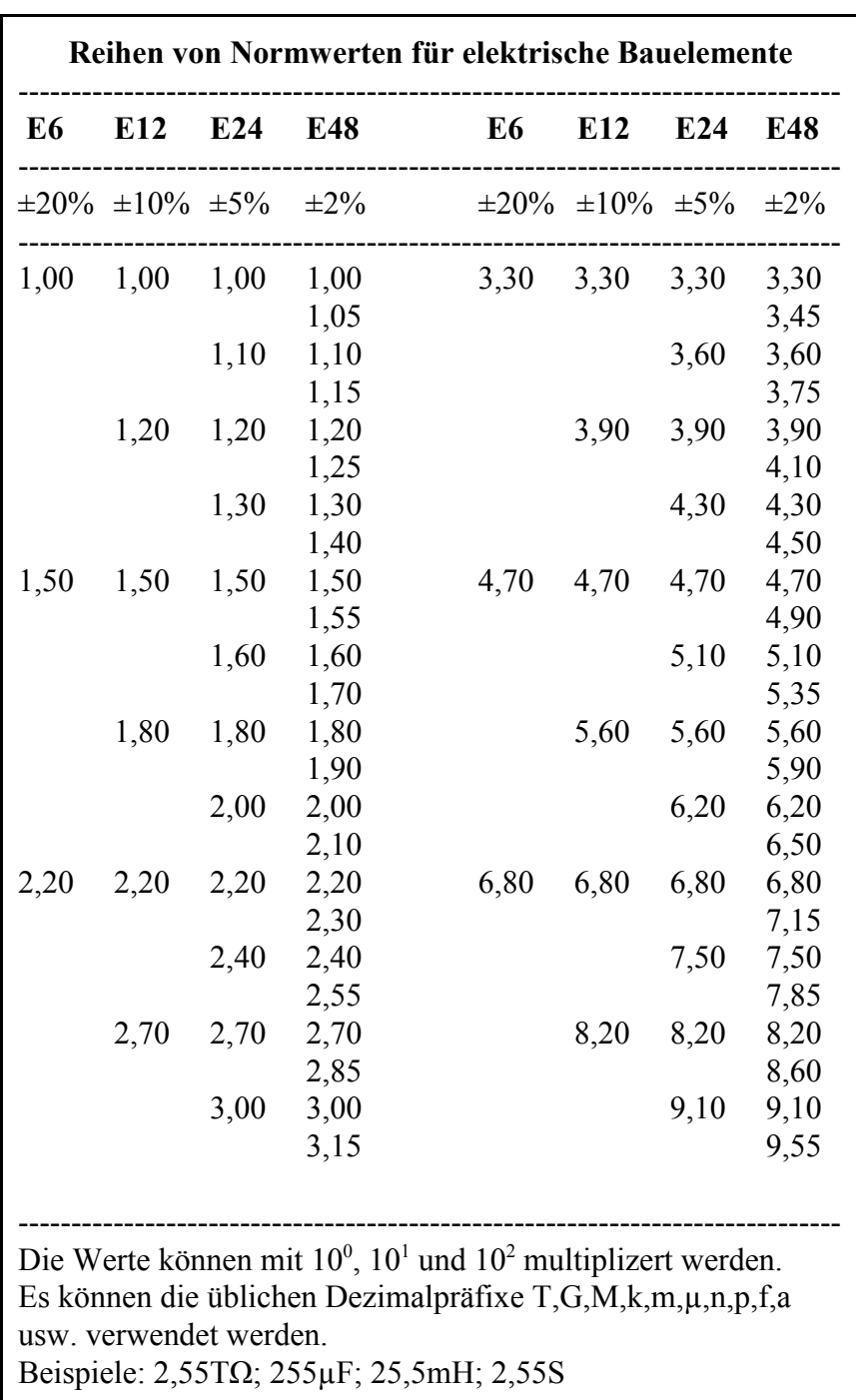

Tabelle 1

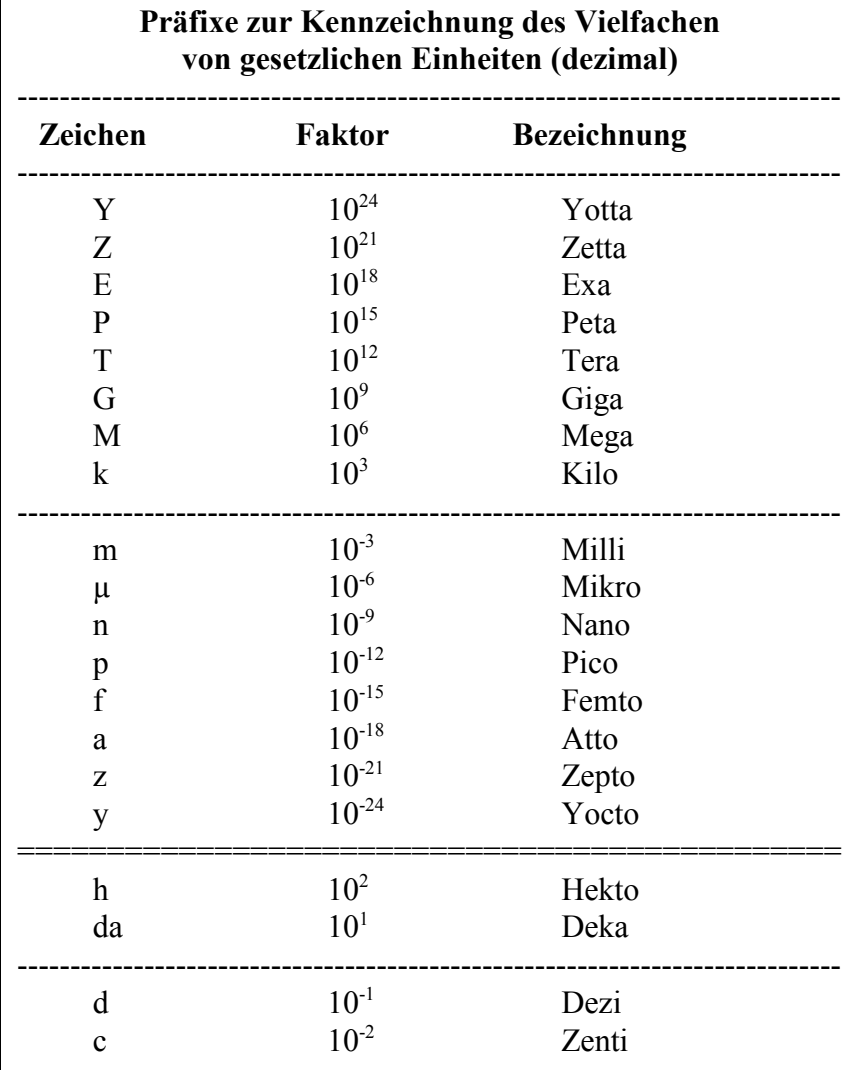

Tabelle 3

### Aufgabe 2.4.3. - Entwurf von Volladdierschaltungen unter Zuhilfenahme verschiedener Arten von Gattern

Aufgabe:

Entwerfen Sie einen Volladder für 1 Bit Datenbreite.

Eingänge:  $E_{0,1}$ ,  $E_{0,2}$  und  $\ddot{U}_{-1}$ <br>Ausgänge:  $S_0$ ,  $\ddot{U}_0$ Ausgänge:

- 1.1. Bestimmen Sie die Wertetabelle und daraus die logische Gleichung entsprechend der kanonisch disjunktiven Normalform.
- 1.2. Entwerfen Sie die Schaltung streng entsprechend der kanonisch disjunktiven Normalform. Erlaubt sind AND, OR und NOT-**Gatter**
- 2.1.Vereinfachen Sie die Schaltung indem Sie den Volladder aus 2 Halbaddern zusammensetzen. Verwenden Sie für die Summenbildung der Halbadder XOR-Gatter. Für den Übertrag soll das Ergebnis des ersten Halbadder mitgenutzt werden.
- 2.2. Zeichnen Sie die unter 4.1. entwickelte Schaltung so um, daß die einzelnen XOR-Gatter jeweils durch 2 AND-, 1 OR- und 2 NOT-Gatter ersetzt werden, wobei die einzelnen Terme des XOR-Gatters mit OR zusammengefaßt werden. Für die Gatter sind maximal 2 Eingänge erlaubt.
	- Bestimmen Sie die logische Gleichung entsprechend der entwickelten Schaltung.
- 3. Zeichnen Sie das Venn-Diagramm für die Summe S<sub>0</sub> und den Übertag Ü<sub>0</sub> für die kanonisch disjunktive Normalform.
- 4.1. Bestimmen Sie die Wertetabelle und daraus die logische Gleichung entsprechend der kanonisch konjunktiven Normalform.
- 4.2. Entwerfen Sie die Schaltung streng entsprechend der kanonisch konjunktiven Normalform. Erlaubt sind AND, OR und NOT-Gatter.

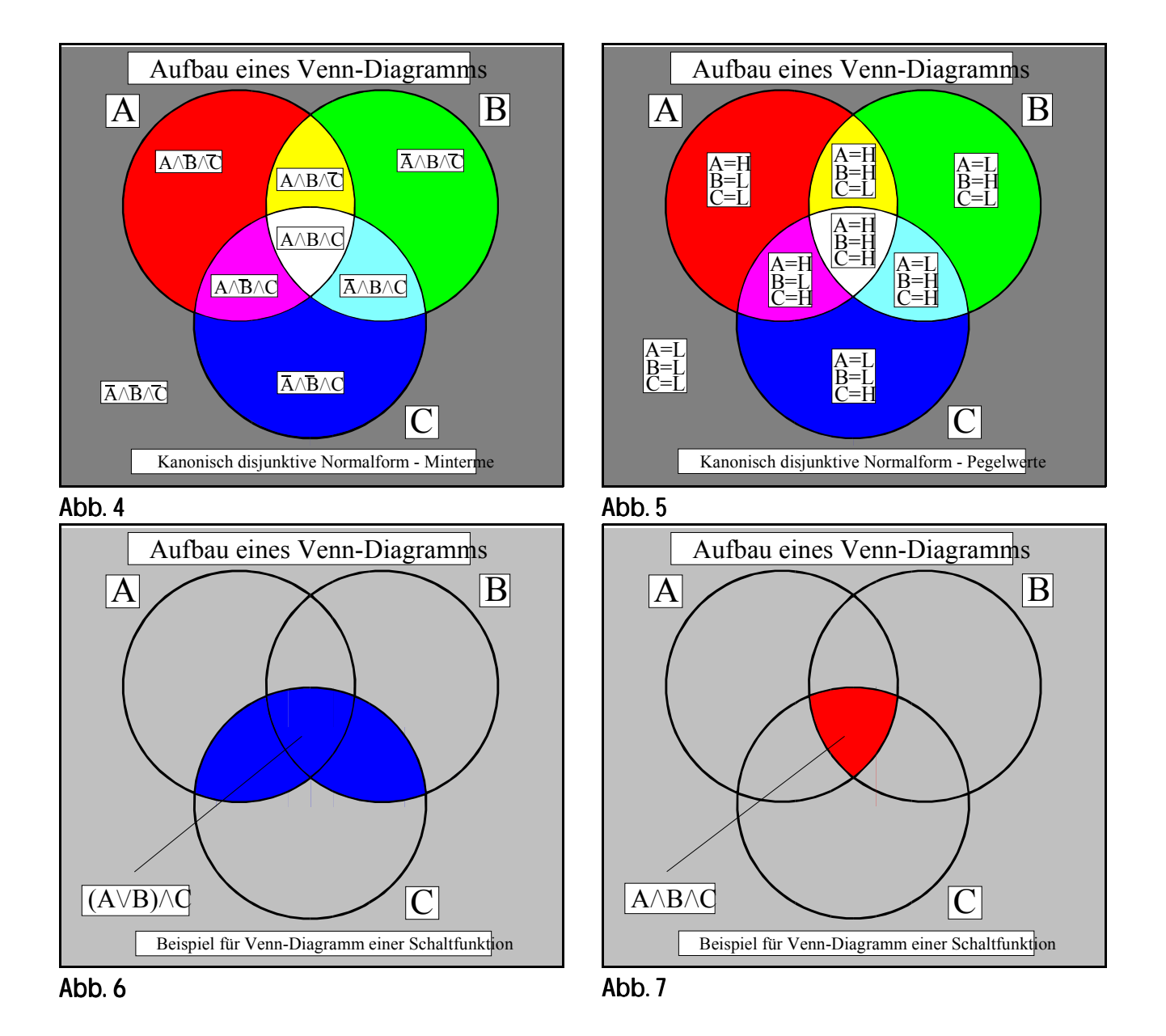